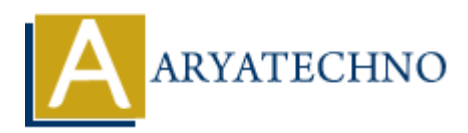

# **Top 50 CPP Interview Questions**

**Topics :** [CPP Interview Questions](https://www.aryatechno.com/category/17/cpp-interview-questions.html) **Written on** [November 22, 2023](https://www.aryatechno.com/page/cpp-interview-questions/372/top-50-cpp-interview-questions.html)

# **Basics and Fundamentals:**

#### 1. **What is C++?**

 $\circ$  C++ is a general-purpose programming language developed as an extension of the C programming language. It supports both procedural and object-oriented programming paradigms.

#### 2. **Differentiate between C and C++.**

 $\circ$  C++ is an extension of C and includes features like classes, objects, and polymorphism, which are not present in C. C is procedural, while C++ supports both procedural and object-oriented programming.

#### 3. **Explain the importance of the volatile keyword in C++.**

 $\circ$  The volatile keyword is used to indicate that a variable may be changed by multiple threads or external factors, preventing compiler optimizations that might assume the variable remains unchanged. **ARYATECHNO**

#### 4. **What is the difference between struct and class in C++?**

 $\circ$  In a struct, members are public by default, while in a class, members are private by default. Additionally, class supports encapsulation and inheritance, while struct is primarily used for plain data structures.

#### 5. **Discuss the concept of function overloading and provide an example.**

 $\circ$  Function overloading allows multiple functions with the same name but different parameter lists. For example:

 int add(int a, int b); float add(float a, float b);

#### 6. **What is the difference between new and malloc() in C++?**

 $\circ$  new is an operator in C++ that allocates memory for an object and calls its constructor. malloc() is a function in C that allocates raw memory without calling any constructors.

#### 7. **Explain the purpose of the explicit keyword in C++.**

 $\circ$  The explicit keyword is used to prevent implicit type conversions, making constructors with a single parameter explicit in their usage.

# 8. **How does the sizeof operator work in C++?**

 $\circ$  The sizeof operator returns the size, in bytes, of a variable or data type. For example, sizeof(int) returns the size of an integer.

# 9. **Describe the purpose of the inline keyword.**

 $\circ$  The inline keyword suggests the compiler to insert the code of a function directly into the calling code, potentially improving performance by avoiding function call overhead.

# 10. **What is a lambda expression in C++? Provide an example.**

 $\circ$  A lambda expression is an anonymous function. Example:

```
auto sum = [](int a, int b) { return a + b; };int result = sum(3, 4);
```
# **Object-Oriented Programming (OOP):**

# 11. **Explain the concept of inheritance in C++.**

○ Inheritance allows a class to inherit properties and behaviors from another class. Example:

```
 class Base {
    public:
             int getData() { return data; }
    private:
           int data;
    };
    class Derived : public Base {
    // Derived has access to getData()
    };
<sup>9</sup> The inlinine keyword suggests the complier to insert the code of a function direction the calling code, potentially improving performance by avoiding function call over the calling code, potentially improving perform
```
# 12. **What is polymorphism? How is it achieved in C++?**

 $\circ$  Polymorphism allows objects of different types to be treated as objects of a common type. It is achieved in C++ through function overloading and virtual functions.

#### 13. **Describe encapsulation and its advantages in C++.**

Encapsulation is the bundling of data and the methods that operate on the data into a single unit (class). It helps in data hiding and protects the integrity of the data.

# 14. **What is the difference between early binding and late binding?**

 $\circ$  Early binding (static binding) occurs at compile-time, while late binding (dynamic binding) occurs at runtime. Virtual functions enable late binding in C++.

# 15. **Discuss the importance of the virtual keyword in C++.**

• The virtual keyword is used to declare virtual functions in base classes, allowing them to be overridden by derived classes. It enables polymorphic behavior.

#### 16. **How does the friend keyword work in C++?**

The friend keyword allows a function or class to access private members of another class. It is often used for implementing non-member functions that need access to private members.

#### 17. **Explain the concept of an abstract class.**

 $\circ$  An abstract class is a class that cannot be instantiated and may have one or more pure virtual functions. It serves as a base class for other classes, providing a common interface. class. It is often used for implementing non-member functions that need access<br>private members.<br>**ARTATEC 1988 CONSTANT CONSTANT CONSTANT ACCESS**<br>of an abstract class is a class that cannot be instantiated and may have one

# 18. **What is multiple inheritance, and how is it implemented in C++?**

 $\circ$  Multiple inheritance allows a class to inherit from more than one base class. It is implemented in C++ by separating the base class names with commas in the class declaration.

#### 19. **Discuss the role of a destructor in C++.**

A destructor is a special member function that is called when an object goes out of scope or is explicitly deleted. It is used to release resources and perform cleanup.

# 20. **What is an interface in C++?**

 $\circ$  C++ does not have a specific interface keyword like some other languages. Interfaces are typically represented by abstract classes with pure virtual functions.

# **Pointers and Memory Management:**

#### 21. **What is a pointer? How is it different from a reference?**

 $\circ$  A pointer is a variable that holds the memory address of another variable. A reference is an alias for a variable. Unlike pointers, references cannot be NULL and cannot be reseated to refer to another variable.

#### 22. **Explain the purpose of the nullptr keyword in C++.**

 $\circ$  nullptr is a keyword introduced in  $C++11$  to represent a null pointer. It is recommended to use nullptr instead of NULL or 0 for better type safety.

#### 23. **Discuss the differences between delete and delete[] in C++.**

 $\circ$  delete is used to deallocate memory for a single object created using new, while delete[] is used to deallocate memory for an array of objects created using new[].

#### 24. **What is a smart pointer, and why is it used?**

 $\circ$  A smart pointer is a C++ object that acts like a pointer but provides additional features such as automatic memory management. Examples include std:: shared ptr and std::unique\_ptr.

#### 25. **How does memory leak occur in C++? How can it be avoided?**

 $\circ$  Memory leaks occur when dynamically allocated memory is not deallocated. They can be avoided by properly using delete for each new and by using smart pointers.

#### 26. **Explain shallow copy and deep copy.**

 $\circ$  Shallow copy copies the values of the members, including pointers, but does not duplicate the dynamically allocated memory. Deep copy creates a new copy of the dynamically allocated memory. **plain shallow copy and deep copy.**<br>
• Shallow copy copies the values of the members, including pointers, but does no<br>
duplicate the dynamically allocated memory. Deep copy creates a new copy of the dynamically allocated

#### 27. **What is the purpose of the const keyword when used with pointers?**

When used with pointers, const can be used to indicate that the pointed-to data is constant (const int\*) or that the pointer itself is constant (int\* const).

#### 28. **Discuss the concept of a dangling pointer.**

A dangling pointer is a pointer that points to memory that has been deallocated or is otherwise invalid. Dereferencing a dangling pointer can lead to undefined behavior.

#### 29. **How is dynamic memory allocation handled in C++?**

Dynamic memory allocation is done using operators new and delete or malloc() and free(). It allows memory to be allocated at runtime and must be manually deallocated.

# **Templates and STL:**

#### 30. **What are templates in C++? Provide an example.**

Templates allow the creation of generic classes and functions. Example:

```
template <typename T>
T add(T a, T b) \{ return a + b;
}
```
#### 31. **Explain the concept of template specialization.**

Template specialization allows defining a specialized implementation for a specific data type. Example:

```
template <>
int add<int>(int a, int b) {
     return a * b; // Specialized implementation for int
}
```
# 32. **Discuss the purpose of the Standard Template Library (STL).**

 $\circ$  The STL is a collection of template classes and functions in C++, providing generic algorithms, containers, and iterators. It simplifies complex data structures and algorithms.

#### 33. **What is the difference between a vector and a list in STL?**

 $\circ$  A vector is a dynamic array that allows fast random access, while a list is a doubly-linked list that allows efficient insertion and deletion at both ends.

#### 34. **How does the map container work in STL?**

○ std:: map is an associative container that stores key-value pairs in a sorted order based on the key. It uses a binary search tree (usually a red-black tree) for efficient lookups.

#### 35. **What is an iterator in C++?**

 $\circ$  An iterator is an object that points to an element in a container, allowing traversal and manipulation of container elements. Iterators provide a uniform way to access elements in different containers. a A vector is a dynamic array that allows fast random access, while a list is a doul<br>
list that allows efficient insertion and deletion at both ends.<br> **ARY does the map container work in STL?**<br>
<br> **ARY of the map containe** 

#### 36. **Explain the purpose of the algorithm header in STL.**

• The algorithm header provides a collection of template functions for common algorithms such as sorting, searching, and manipulating elements in containers.

#### 37. **Discuss the difference between std::vector and std::array.**

 $\circ$  std:: vector is a dynamic array that can grow or shrink in size, while std:: array is a fixed-size array with a fixed capacity determined at compile-time.

# **Exception Handling:**

#### 38. **What is exception handling in C++?**

Exception handling is a mechanism to handle runtime errors and unexpected situations. It involves try, catch, and throw keywords.

#### 39. **Explain the try, catch, and throw keywords.**

try is used to enclose a block of code that might throw an exception. catch is used to handle exceptions, and throw is used to throw an exception.

#### 40. **Discuss the difference between runtime and compile-time errors.**

 $\circ$  Compile-time errors are detected by the compiler during the compilation process, while runtime errors occur during program execution. Exception handling is used to address runtime errors.

#### 41. **How is exception handling implemented in C++?**

 $\circ$  C++ uses a stack-based mechanism to propagate and handle exceptions. When an exception is thrown, the program unwinds the call stack until a matching catch block is found.

# **Advanced Topics:**

# 42. **What is the role of the volatile keyword in multithreading?**

 $\circ$  The volatile keyword indicates that a variable may be changed by multiple threads. It prevents the compiler from optimizing away reads and writes to the variable.

#### 43. **Explain the concept of move semantics in C++.**

• Move semantics involve efficiently transferring ownership of resources (such as memory) from one object to another without unnecessary copying. It is implemented using move constructors and move assignment operators.

#### 44. **Discuss the purpose of the override keyword.**

The override keyword is used to indicate that a member function in a derived class is intended to override a virtual function in the base class. It helps catch errors when the intended override is missing. **Figure 11**<br> **ARTION TO THE CONDENDIATE CONDIGERATIVE CONDIGERATIVE CONDIGERATIVE CONDUCT ACTLE (For a constructors and move assignment operators.<br>
<b>ARTION TO ARTICLE CONDENDIATE CONDENDIATE CONDENDING TO THE ONE CONDENDI** 

#### 45. **What is the Rule of Three in C++?**

• The Rule of Three states that if a class defines any of the following three, it should define all three: destructor, copy constructor, and copy assignment operator. This ensures proper resource management.

#### 46. **What is the Rule of Five in C++?**

The Rule of Five extends the Rule of Three to include move constructor and move assignment operator. If a class manages resources, it should define all five special member functions.

#### 47. **Explain the concept of CRTP (Curiously Recurring Template Pattern).**

 $\circ$  CRTP is a C++ programming pattern where a class template derives from a class that is a template specialization of itself. It is often used to implement static polymorphism.

#### 48. **Discuss the use of the auto keyword in C++.**

 $\circ$  The auto keyword allows the compiler to automatically deduce the type of a variable during compilation, reducing the need for explicit type declarations.

#### 49. **What is RAII (Resource Acquisition Is Initialization)?**

 $\circ$  RAII is a programming idiom in C++ where resource management is tied to object lifetime. Resources are acquired in the object's constructor and released in its destructor.

#### 50. **Explain the concept of type erasure in C++.**

Type erasure is a technique to store objects of different types in a container while exposing a uniform interface. It is often used in scenarios where a single interface is needed for diverse types.

© Copyright **Aryatechno**. All Rights Reserved. Written tutorials and materials by [Aryatechno](https://www.aryatechno.com/)

**ARYAN**